Министерство образования Республики Карелия

Государственное автономное профессиональное образовательное учреждение Республики Карелия «Сортавальский колледж»

> ДОКУМЕНТ ПОДПИСАН ЭЛЕКТРОННОЙ ПОДПИСЬЮ

Сертификат: 3BC880000CAEA19544398FC0278DCFFA Владелец: ГАПОУ РК "СОРТАВАЛЬСКИЙ КОЛЛЕДЖ" Действителен: с 28.12.2021 до 28.03.2023

# **РАБОЧАЯ ПРОГРАММА УЧЕБНОЙ ДИСЦИПЛИНЫ**

ЕН.01 Информатика и информационные технологии в профессиональной деятельности

специальности 43.02.14 Гостиничное дело

(базовая подготовка среднего профессионального образования)

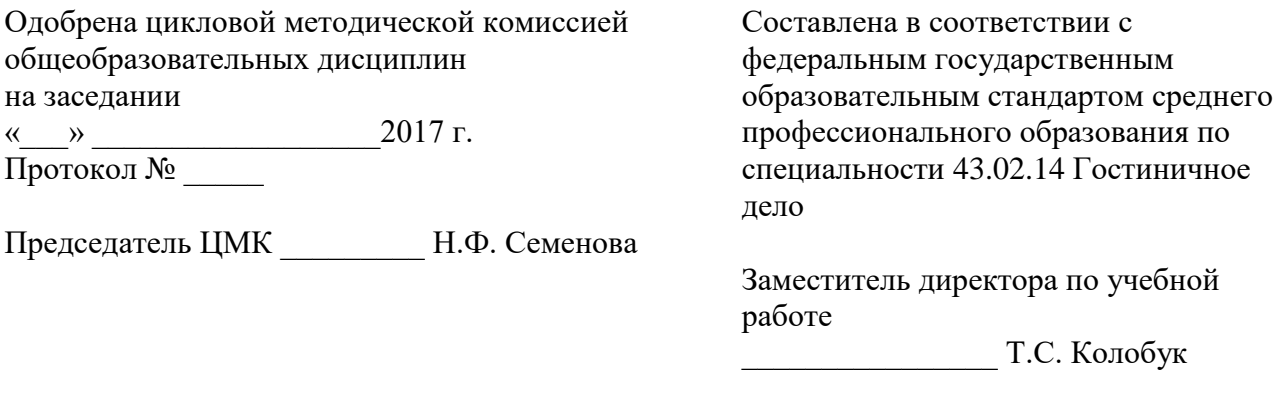

Автор: \_\_\_\_\_\_\_\_\_\_\_\_ Н.О. Соколова Преподаватель без категории

Рецензент: \_\_\_\_\_\_\_\_\_\_\_ Т.С. Колобук Преподаватель высшей квалификационной категории

# СОДЕРЖАНИЕ

**1.** ПАСПОРТ РАБОЧЕЙ ПРОГРАММЫ УЧЕБНОЙ ДИСЦИПЛИНЫ

**2.** СТРУКТУРА И СОДЕРЖАНИЕ РАБОЧЕЙ ПРОГРАММЫ УЧЕБНОЙ ДИСЦИПЛИНЫ

**3.** УСЛОВИЯ РЕАЛИЗАЦИИ РАБОЧЕЙ ПРОГРАММЫ УЧЕБНОЙ ДИСЦИПЛИНЫ

**4.** КОНТРОЛЬ И ОЦЕНКА РЕЗУЛЬТАТОВ ОСВОЕНИЯ УЧЕБНОЙ ДИСЦИПЛИНЫ

# 1. **ПАСПОРТ РАБОЧЕЙ ПРОГРАММЫ УЧЕБНОЙ ДИСЦИПЛИНЫ ЕН.01 Информатика и информационные технологии в профессиональной деятельности**

#### **1.1. Область применения рабочей программы**

Рабочая программа учебной дисциплины является частью основной образовательной программы в соответствии с Федеральным государственным образовательным стандартом среднего профессионального образования по специальности 43.02.14 Гостиничное дело, входящей в состав укрупненной группы 43.00.00 Сервис и туризм.

Рабочая программа учебной дисциплины может быть использована в дополнительном профессиональном образовании и профессиональной переподготовке кадров среднего звена.

## **1.2. Место учебной дисциплины в структуре основной образовательной программы:**

Учебная дисциплина ЕН.01 Информатика и информационные технологии в профессиональной деятельности относится к математическому и общему естественнонаучному циклу основной образовательной программы в соответствии с ФГОС по специальности СПО 43.02.14 Гостиничное дело базовой подготовки.

#### **1.3. Цели и задачи учебной дисциплины – требования к результатам освоения дисциплины:**

Процесс изучения учебной дисциплины направлен на формирование общих компетенций:

ОК 01. Выбирать способы решения задач профессиональной деятельности, применительно к различным контекстам

ОК 02. Осуществлять поиск, анализ и интерпретацию информации, необходимой для выполнения задач профессиональной деятельности

ОК 03 Планировать и реализовывать собственное профессиональное и личностное развитие

ОК 04 Работать в коллективе и команде, эффективно взаимодействовать с коллегами, руководством, клиентами

ОК 05 Осуществлять устную и письменную коммуникацию на государственном языке с учетом особенностей социального и культурного контекста

ОК 06 Проявлять гражданско-патриотическую позицию, демонстрировать осознанное поведение на основе общечеловеческих ценностей

ОК 07 Содействовать сохранению окружающей среды, ресурсосбережению, эффективно действовать в чрезвычайных ситуациях

ОК 09 Использовать информационные технологии в профессиональной деятельности

ОК 10 Пользоваться профессиональной документацией на государственном и иностранном языке

ОК 11 Планировать предпринимательскую деятельность в профессиональной сфере

В результате освоения учебной дисциплины обучающийся

должен уметь:

- пользоваться современными средствами связи и оргтехникой; обрабатывать текстовую и табличную информацию;

- пользоваться прикладным программным обеспечением в сфере профессиональной деятельности и владеть методами сбора, хранения и обработки информации;

- осуществлять поиск информации на компьютерных носителях, в локальных и

4

глобальных информационных сетях;

- использовать в профессиональной деятельности различные виды программного обеспечения, применять компьютерные и телекоммуникационные средства;

- обеспечивать информационную безопасность;

- применять антивирусные средства защиты информации;

- осуществлять поиск необходимой информации;

должен знать:

- основные понятия автоматизированной обработки информации;

- общий состав и структуру персональных компьютеров и вычислительных систем;

- базовые системные программные продукты в области профессиональной деятельности;

- состав, функции и возможности использования информационных и телекоммуникационных технологий в профессиональной деятельности;

- методы и средства сбора, обработки, хранения, передачи и накопления информации;

- технологию освоения пакетов прикладных программ; мультимедийные технологии обработки и представления информации;

- основные методы и приемы обеспечения информационной безопасности.

#### **1.4. Количество часов, отводимое на освоение рабочей программы учебной дисциплины:**

Всего максимальной нагрузки - – 90 часов, в том числе:

Обязательной аудиторной нагрузки – 80 часов,

самостоятельная работа обучающегося - 10 часов.

# **2. СТРУКТУРА И СОДЕРЖАНИЕ УЧЕБНОЙ ДИСЦИПЛИНЫ**

# **2.1. Объем учебной дисциплины и виды учебной работы**

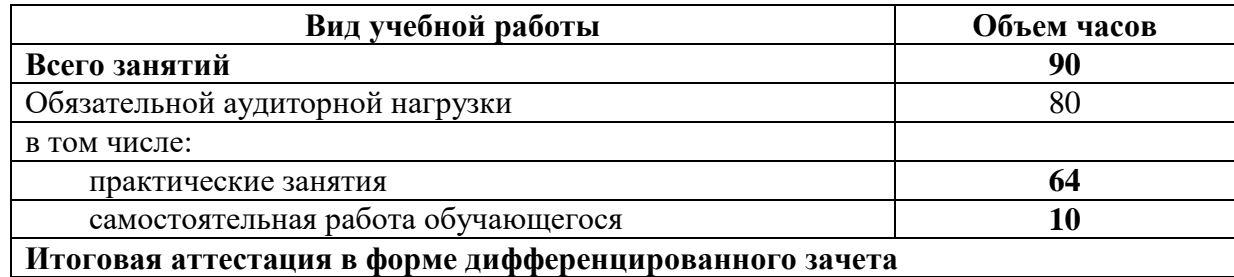

# **2.2. Тематический план и содержание учебной дисциплины**

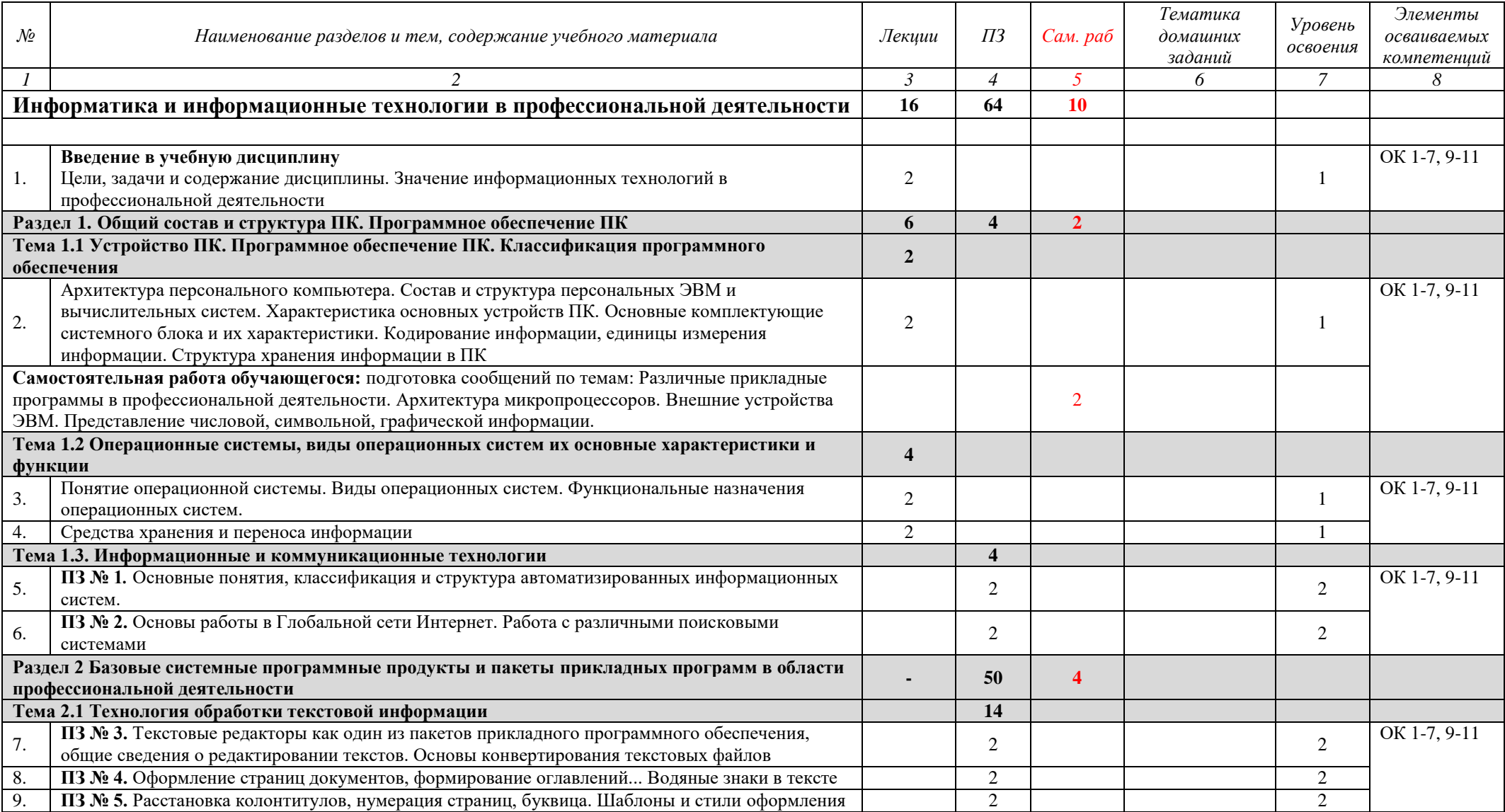

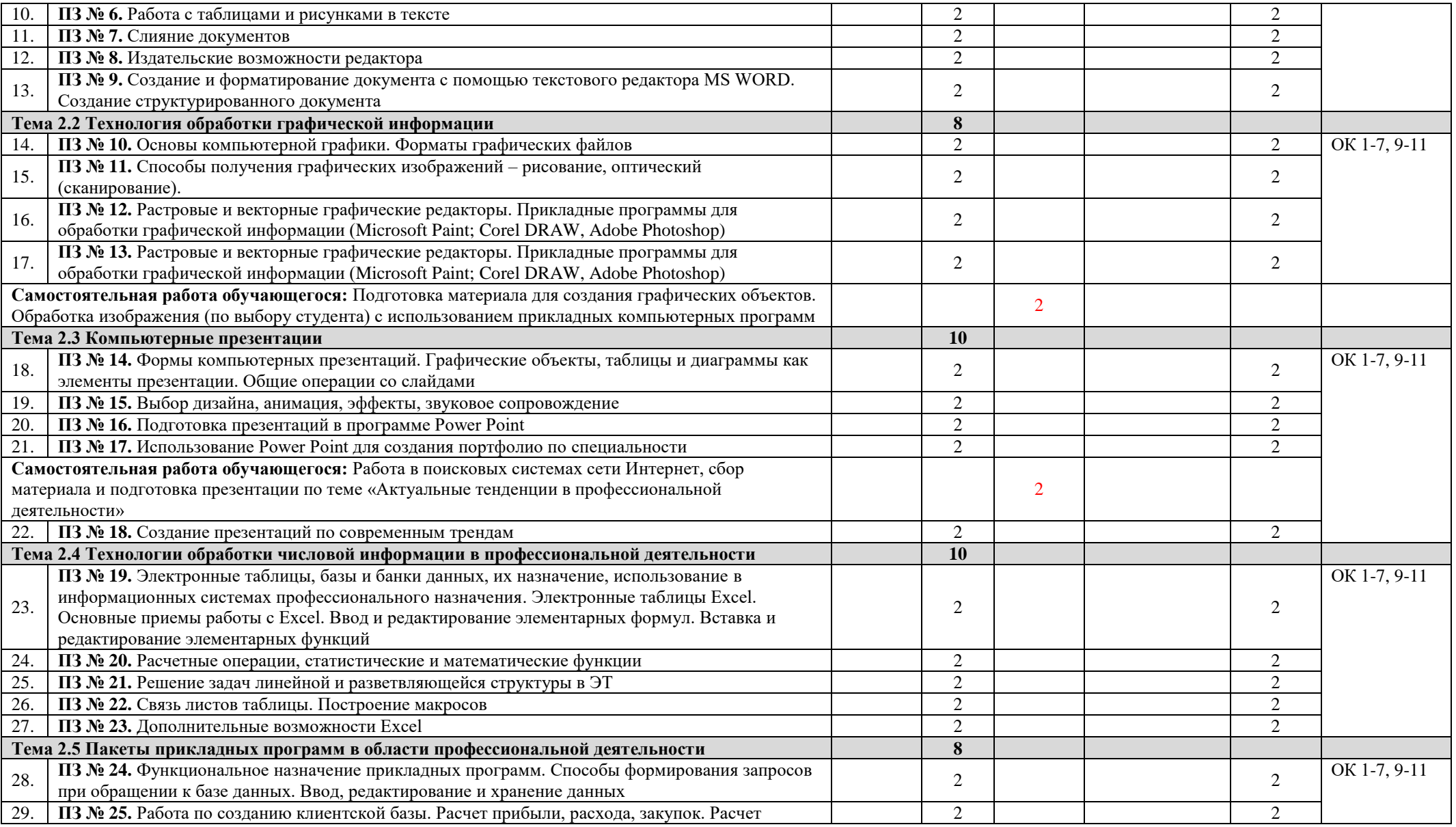

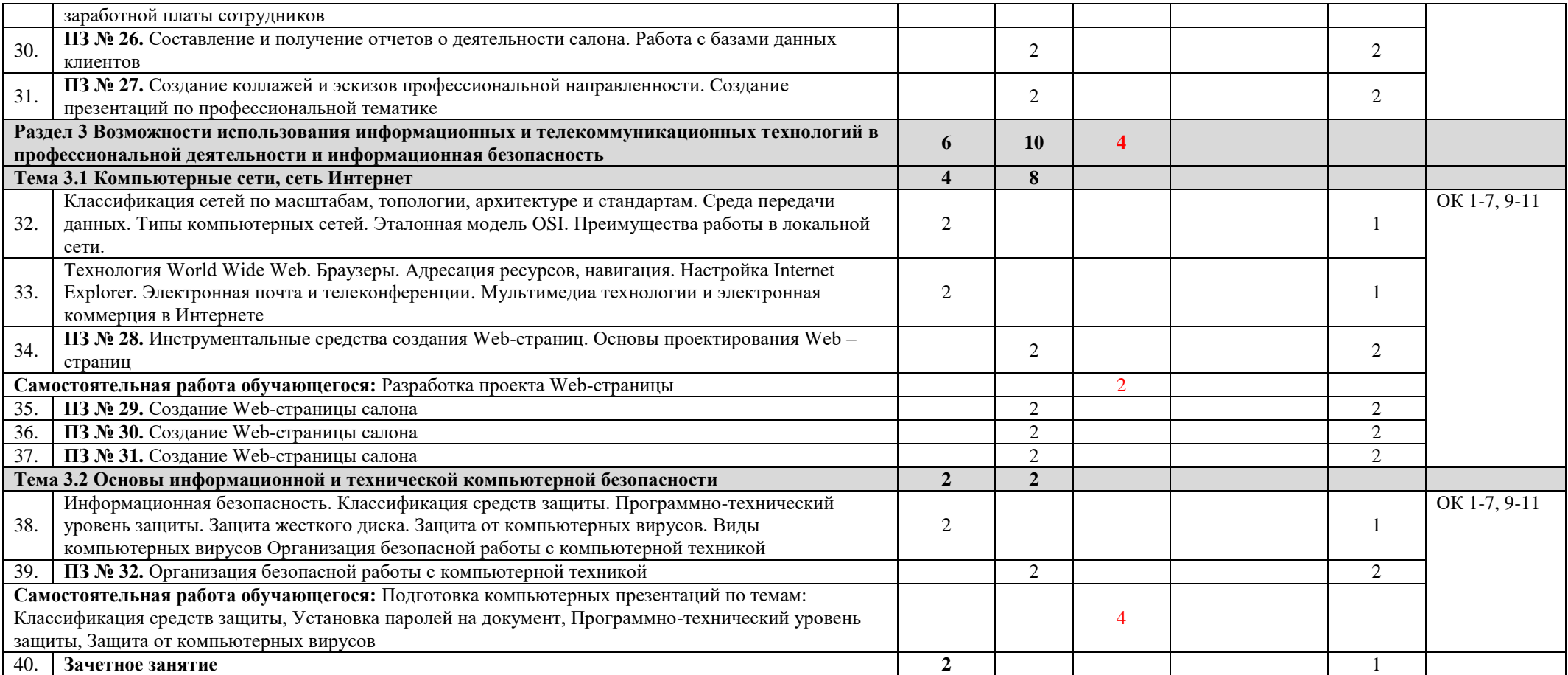

Для характеристики уровня освоения учебного материала используются следующие обозначения:

1. – ознакомительный (узнавание ранее изученных объектов, свойств);

2. – репродуктивный (выполнение деятельности по образцу, инструкции или под руководством)

3. – продуктивный (планирование и самостоятельное выполнение деятельности, решение проблемных задач)

# **3. УСЛОВИЯ РЕАЛИЗАЦИИ РАБОЧЕЙ ПРОГРАММЫ УЧЕБНОЙ ДИСЦИПЛИНЫ**

#### **3.1. Требования к материально- техническому обеспечению**

Учебный кабинет «Информатики и информационных технологий», оснащенный оборудованием: доской учебной, рабочим местом преподавателя, столами, стульями (по числу обучающихся), шкафами для хранения раздаточного дидактического материала и др.; техническими средствами (компьютером, средствами аудиовизуализации, мультимедийным проектором); персональными компьютерами (по числу обучающихся) с выходом в интернет, специализированным программным обеспечением, мультимедийными пособиями

## **3.2. Информационное обеспечение обучения**

# **Перечень используемых учебных изданий, Интернет-ресурсов, дополнительной литературы**

## **Основные источники:**

1. Ветитнев, А.М. Информационные технологии в туристской индустрии: учебник для СПО / А.М. Ветитнев, В.В. Коваленко, В.В. Коваленко. - 2-е изд., испр. и доп. - М.: Издательство Юрайт, 2017. - 402 с. - (Профессиональное образование). - ISBN 978-5-534- 01695-6. Форма доступа: [https://www.biblio-online.ru/viewer/083FA846-891E-4EFC-A8CE-](https://www.biblio-online.ru/viewer/083FA846-891E-4EFC-A8CE-7A9B6AE5F77A#page/1)[7A9B6AE5F77A#page/1](https://www.biblio-online.ru/viewer/083FA846-891E-4EFC-A8CE-7A9B6AE5F77A#page/1)

2. Куприянов Д.В. Информационное обеспечение профессиональной деятельности : учебник и практикум для СПО / Д. В. Куприянов. — М.: Издательство Юрайт, 2017. — 255 с. Форма доступа: [https://www.biblio-online.ru/viewer/1AFA0FC3-C1D5-4AD7-AA67-](https://www.biblio-online.ru/viewer/1AFA0FC3-C1D5-4AD7-AA67-5375B13A415F#page/1) [5375B13A415F#page/1](https://www.biblio-online.ru/viewer/1AFA0FC3-C1D5-4AD7-AA67-5375B13A415F#page/1)

3. Михеева Е.В. Информационные технологии в профессиональной деятельности: учеб. пособие для студ. сред. проф. образования /. – 5-е изд., стер. – М. Информационные технологии в профессиональной деятельности: учеб. пос. для студ. сред. проф. образования /Е.В. Михеева – 5-е изд., стер., М.: Издательский центр «Академия», 2013. – 384 с.

4. Михеева Е.В. Практикум по информационным технологиям в профессиональной деятельности: учеб. пособие для студ. сред. проф. образования / Е.В. Михеева. – 5-е изд., стер. - М.: Издательский центр «Академия», 2013. – 256.

## **Электронные издания (электронные ресурсы):**

1. Образовательные ресурсы сети Интернет по информатике [Электронный ресурс] /Режим доступа:<http://vlad-ezhov.narod.ru/zor/p6aa1.html>

2. Информатика - и информационные технологии: cайт лаборатории информатики МИОО [Электронный ресурс] /Режим доступа: [http://iit.metodist.ru;](http://iit.metodist.ru/)

3. Интернет-университет информационных технологий (ИНТУИТ.ру) [Электронный ресурс] /Режим доступа: [http://www.intuit.ru;](http://www.intuit.ru/)

4. Открытые системы: издания по информационным технологиям [Электронный ресурс] /Режим доступа: [http://www.osp.ru.](http://www.osp.ru/)

## **Дополнительные источники (печатные издания)**

1. Елочкин М.Е. Информационные технологии: Учебник / М.Е. Елочкин, Ю.С. Брановский, И.Д. Николаенко; Рук. авт. группы М.Е. Елочкин. - М.: Издательский центр «Академия», 2012 – 256 с.: ил.;

2. Информационные технологии в офисе: учеб. Пособие / – М.: «Академия», 2012. – 314 с.;

3. Левковец Л.Б., Векторная графика CorelDraw – Спб: НИУ ИТОМО, 2013. – 357 с.;

4. Топорков Сергей Adobe Photoshop CS в примерах – Спб.: БХВ – Петербург, 2014 – 384 с.

# **3.3 Требования к квалификации преподавателей, обеспечивающих реализацию образовательного процесса**

Реализация образовательной программы обеспечивается руководящими и педагогическими работниками образовательной организации, а также лицами, привлекаемыми к реализации образовательной программы на условиях гражданскоправового договора, в том числе из числа руководителей и работников организаций, направление деятельности которых соответствует области профессиональной деятельности (имеющих стаж работы в данной профессиональной области не менее 3 лет). Квалификация педагогических работников образовательной организации отвечает квалификационным требованиям, указанным в квалификационных справочниках и профессиональных стандартах. Педагогические работники получают дополнительное профессиональное образование по программам повышения квалификации, направление деятельности которых соответствует области профессиональной деятельности (не реже 1 раза в 3 года) с учетом расширения спектра профессиональных компетенций и стандартов.

# **4. КОНТРОЛЬ И ОЦЕНКА РЕЗУЛЬТАТОВ ОСВОЕНИЯ УЧЕБНОЙ ДИСЦИПЛИНЫ**

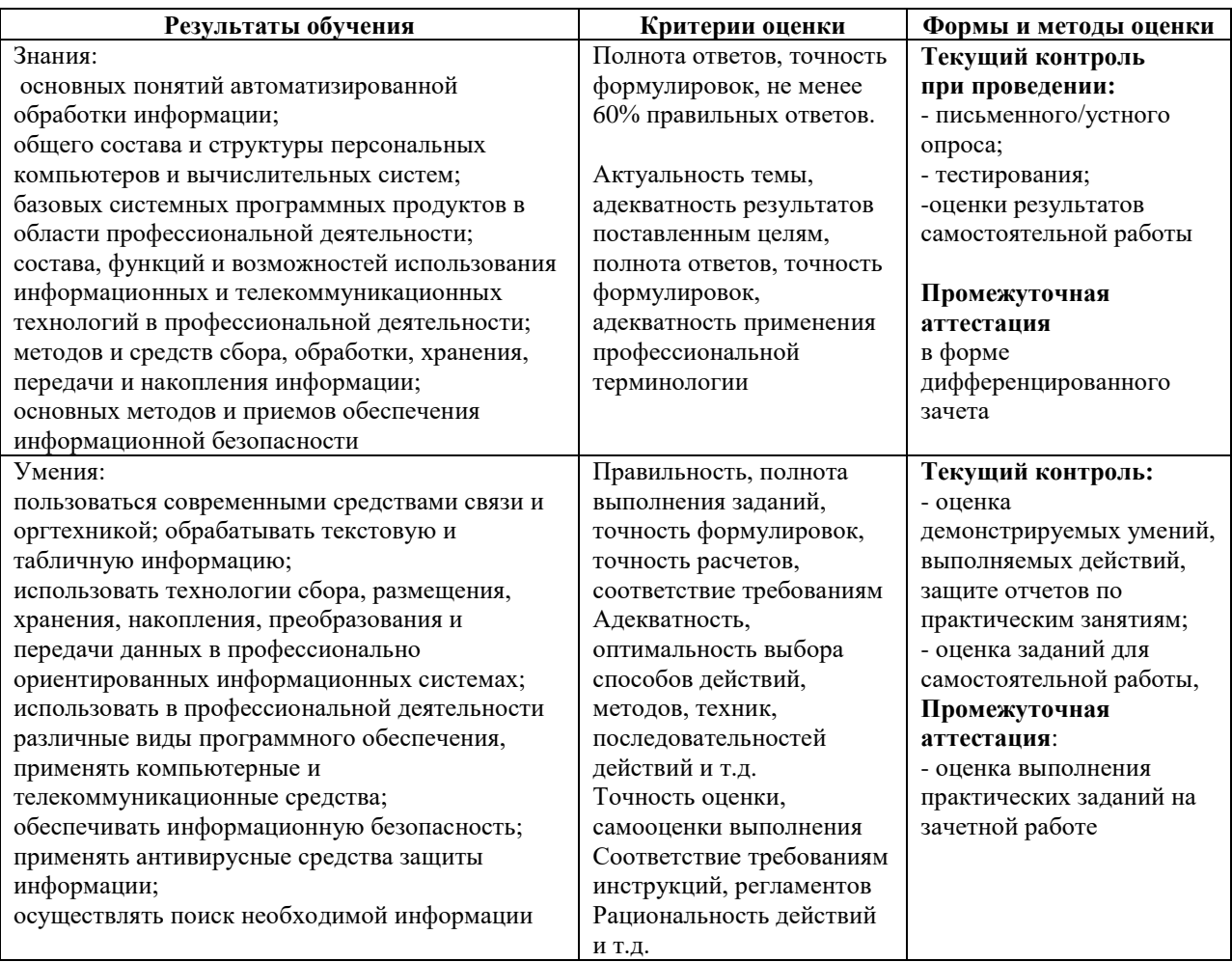

Оценка индивидуальных образовательных достижений по результатам текущего контроля и промежуточной аттестации производится в соответствии с универсальной шкалой (таблица)

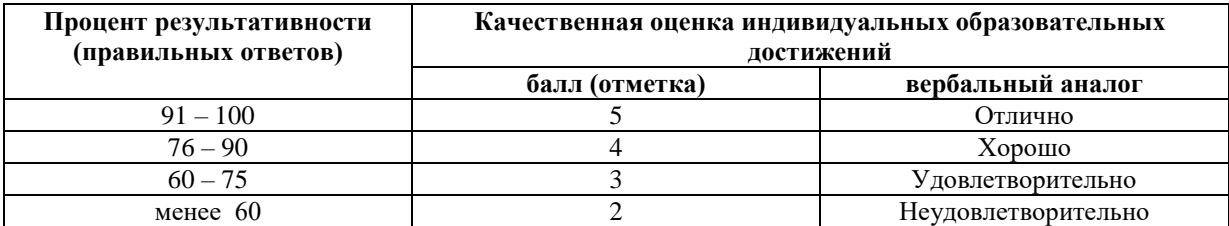